Adobe Photoshop 2022 (Version 23.1.1) jb-keygen.exe PC/Windows [Updated-2022]

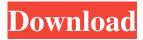

1/4

## Adobe Photoshop 2022 (Version 23.1.1) With Key Download

Photoshop Elements is a superb program for newbies. It's Photoshop Lite and is available for the Windows platform. Photoshop Elements is a stripped-down version of Photoshop that lacks the power of its big brother and is geared more toward beginners. Getting Familiar with Photoshop's Interface Photoshop's software window is fairly intuitive. Figure 2-1 shows a close-up look at the interface and a more complete view. \*\*Figure 2-1:\*\* The default Photoshop window shows basic controls for creating a new file, performing edits, and opening layers. Getting accustomed to Photoshop's interface If you're familiar with a different image editor, you may find the default Photoshop interface fairly confusing at first. You may be used to window-based editors that you can move, resize, and use to perform various tasks on your image. Figure 2-1 shows the following: The top area contains the menu bar. The buttons on the bottom of the window control the current Photoshop document. The following list details the various icons and areas in this window: Toolbox area: The toolbox is an area at the lower-right side of the window (refer to Figure 2-1) that provides a shortcut to Photoshop tools such as the Magic Wand tool or the Pen tool. The menu bar: The menu bar is located at the top of the screen (refer to Figure 2-1). Most commands that you want to execute quickly are found on the left side of the bar. If you're creating a new file, Photoshop automatically opens the New File dialog box. If you want to open another file type, click a drop-down arrow in the New File dialog box and select the file type, as shown in the figure. (You may need to click the arrow twice to reveal the drop-down menu if it's not visible in Figure 2-1.) You can then choose the size of the new file or even choose to open the file in Photoshop Elements. You can also choose to open the file in Photoshop, Photoshop Elements, or neither. The opened file is shown on the right side of the window. You can use this view to examine the file. All your layers are displayed on separate tabs — a feature that enables you to work on individual layers with Photoshop. Arrange and Edit buttons; Clicking the Arrange and Edit buttons presents the dialog box shown in Figure 2-2. Here, you can control how

## Adobe Photoshop 2022 (Version 23.1.1) Crack+ PC/Windows [Updated]

What is Photoshop? Adobe Photoshop is the world's number one graphics software. Photoshop is a program created by Adobe Systems, Inc. It is the most powerful tool for image editing. The user interface of the program is intuitive, interactive and provides professional tools for photo and image processing. Many of the professional features of Photoshop are available to users who have registered the program. What is Photoshop Elements? Photoshop Elements is a cheaper alternative to Photoshop. It is basically a program created by Adobe Systems, Inc. It is for photographers and graphics designers to edit photos and other images. Photoshop Elements allows the user to connect to the internet and perform many other functions as well. There is an easy way to open the program: Launch Photoshop Elements from your desktop. In the menu on your computer, click the "Windows" icon. This will show the icon of a computer window. On the computer window, click the icon of "Windows File Explorer". This opens a folder of files that you can access. There is an icon in the middle of the File Explorer. This is the icon for Photoshop Elements that you can click on to open the program. If you do not see the icon of "Windows File Explorer", simply go to the menu and click "Windows". It will take you to the File Explorer folder that you can access with the icon of "Windows File Explorer". Click on the icon of Photoshop Elements. How to open Photoshop Elements? As stated in the previous method, you open the program by clicking on the icon in the menu. Or, you can simply go to the folder that you have saved Photoshop Elements in. Open the file to open the program. It should be noted that the File Explorer is not available in all versions of Windows, What is Photoshop? Adobe Photoshop is the world's most powerful graphics editor. Photoshop is a registered trademark of Adobe Systems, Inc. What is Photoshop Elements? Photoshop Elements is a software designed to edit photographs. It is a software created by Adobe Systems, Inc. It is available in three versions: desktop version, portable version, and cloud version. Photoshop Elements is a program created for use by photographers and graphic designers. It is a personal and professional photo editor. It is an alternative to Photoshop, which is the graphics editor developed by Adobe Systems, Inc. a681f4349e

# Adobe Photoshop 2022 (Version 23.1.1) License Keygen [Mac/Win]

Effect of tissue fixation on electron probe X-ray microanalysis of rat liver. We have studied the effects of various tissue fixing and embedding processes on the results obtained by electron probe X-ray microanalysis of rat liver. The standard fixative combination of aldehyde and osmium tetroxide was compared with the combination of osmium tetroxide with formaldehyde. Fixation times of 1, 6, and 12 hours were used. Standard preparations of rat liver were fixed with aqueous osmium tetroxide without any additional chemical treatment and were subsequently embedded in epoxy resin. These standard fixed-embedded specimens were used as controls for comparison with the other procedures. Standard fixed specimens were processed in one of three ways: (1) through the stages of dehydration, embedding, and then sectioning; (2) through the stage of dehydration, embedding, sectioning, and then staining; or (3) through the stages of dehydration, embedding, sectioning, staining, and then drying. One of the main objectives was to compare the results obtained when the standard laboratory procedures were modified. Furthermore, water replacement by alcohol of various concentrations (10, 20, and 50%), replacing absolute ethanol by ethyl alcohol in the final dehydration stage, omitting the first dehydration step, and embedding by air drying without an embedding medium were all included in the study. Attempts were also made to obtain reproducible results, by following the recommendations of other investigators of the literature, to produce "standard" fixed-embedded specimens. However, no technique could be evaluated as "standard." All of the techniques yielded satisfactory results. Tissue preparation using the standard fixation in aqueous osmium tetroxide without any additional treatment resulted in the best reproducibility and the most striking results.(ABSTRACT TRUNCATED AT 250 WORDS)The online PA census is available to all registered patients on the SEOSOPCA website. Please use this option at the time of registration and provide the website address of the same from which the online version was accessed. Updates are made available online each year at this time. You will be able to see an update for your own healthcare needs in the PA CENSUS. If the online update requires an on-site update, then you will be notified in advance if you are required. You will be asked to provide an estimated time frame for the on-site update. This will be used as

### What's New In Adobe Photoshop 2022 (Version 23.1.1)?

the suspension of the same - the latter injunction is not affected by the receiver being imprisoned. 2. A gift of land may be given to a receiver either freehold or caput. If the receiver is a receiver of a freehold, it is the exclusive right of the crown, during the suspension of the same to buy it, and that the purchaser of it is responsible for the title. It is a doctrine that he who purchases under a receiver, and is not himself a proprietor, is not protected against subsequent purchasers, nor is he entitled to levy of the rent which has been paid by the former receiver. 354 In the reign of Richard II., a king's widow solicited the assistance of the archbishop of York to recover a messuage and land of which she was the lawful and original proprietor, and which her husband, the king, had seized by giving her a grant. The archbishop gave his opinion to the king, that the lady should have her land, and condemned the custom of granting, adding that the land was seized under an invalid act. The king, nevertheless, gave her the land, and erected it into a prebend of the bishopric of York. The lady brought an action against the prebendary, but did not recover her land, on which account the king issued a general precept commanding all attorneys to take notice that the petitioner was injured by the prebendary, and to allow her to make good that injury. R. Hibberd, bishop, and John de Sheprgate, archbishop, refused to take notice, and the king prohibited all attorney who was engaged in an action from performing the legal services of the petitioner, on pain of loss of his benefice. The prebendary appealed to the king, and the king suspended the same, and commanded all office holders in the kingdom to take notice of the injury done to the petitioner by the prebendary, and that the office holders were indebted to the petitioner for anything she had suffered on account of the prebendary. The prebendary appealed to the Great Council, and that assembly annulled the suspension of the prebend. The sheriff and other officers continued to suffer the hurt done to the petitioner. The prebendary appealed to the king, who

### **System Requirements For Adobe Photoshop 2022 (Version 23.1.1):**

The music is simple to play, easy to learn, and extremely entertaining. There is one-directional music so the music will play as long as the player is connected. The music is made to be played in a highly mobile setting. The music is specifically made for playing in live settings with a live band. Features: • Responsive and Highly Mobile Live Music • No Laptop Required • Simple to Play • Easy to Learn • Customize! Live Band • Ability to play

https://genezabrands.com/wp-content/uploads/2022/07/Photoshop\_eXpress.pdf

https://suaratapian.com/wp-content/uploads/2022/06/Photoshop\_CC\_2018.pdf

https://sinhgadroad.com/advert/photoshop-2022-version-23-1-1-with-license-key-download/

https://floridachiropracticreport.com/advert/adobe-photoshop-cc-2015-version-17-free-download-2022/

https://savosh.com/wp-content/uploads/2022/07/garajan.pdf

http://www.fithotech.com/wp-content/uploads/2022/06/Photoshop CC 2018.pdf

http://www.trabajosfacilespr.com/photoshop-2021-version-22-5-1-mem-patch-patch-with-serial-key-pc-windows-2022-new/https://putitouttheretv.com/wp-content/uploads/Adobe Photoshop CC 2015 version 16-1.pdf

https://newsbaki.com/wp-content/uploads/2022/06/Photoshop CC 2015 Version 16 crack exe file With License Code F ree Download April2022.pdf

https://www.amsa.gov.au/system/files/webform/xylemal568.pdf

https://mac.com.hk/advert/photoshop-2022-version-23-0-keygen-only-with-product-key-free-download-mac-win-latest-2022/

https://hhinst.com/advert/photoshop-2021-version-22-4-install-crack-keygen-for-lifetime-x64-april-2022/

https://www.careerfirst.lk/sites/default/files/webform/cv/ivauta412.pdf

http://demo.funneldrivenroi.com/council/upload/files/2022/06/aTwrFoCAIFoMbaf92tGl\_30\_55f2eb6de77a9a60fdb455146b0d 268b\_file.pdf

https://library.cut.ac.cy/en/system/files/webform/casotar984.pdf

https://www.aielmasr.com/224183/01/photoshop-2020-3264bit/

https://discoverlosgatos.com/wp-

content/uploads/2022/06/Adobe Photoshop CC 2014 Crack Patch With Serial Key 3264bit.pdf

https://xn--80aagyardii6h.xn--p1ai/adobe-photoshop-2022-version-23-1-1-crack-file-only/

https://www.rixridy.com/wp-content/uploads/2022/06/Photoshop\_2022\_Version\_2311.pdf

4/4